Subject: failcnt in privvmpages Posted by [iLinux85](https://new-forum.openvz.org/index.php?t=usrinfo&id=4267) on Wed, 31 Oct 2012 18:35:14 GMT [View Forum Message](https://new-forum.openvz.org/index.php?t=rview&th=11269&goto=48691#msg_48691) <> [Reply to Message](https://new-forum.openvz.org/index.php?t=post&reply_to=48691)

how could i fix privvmpages failcnt for the following UBC result

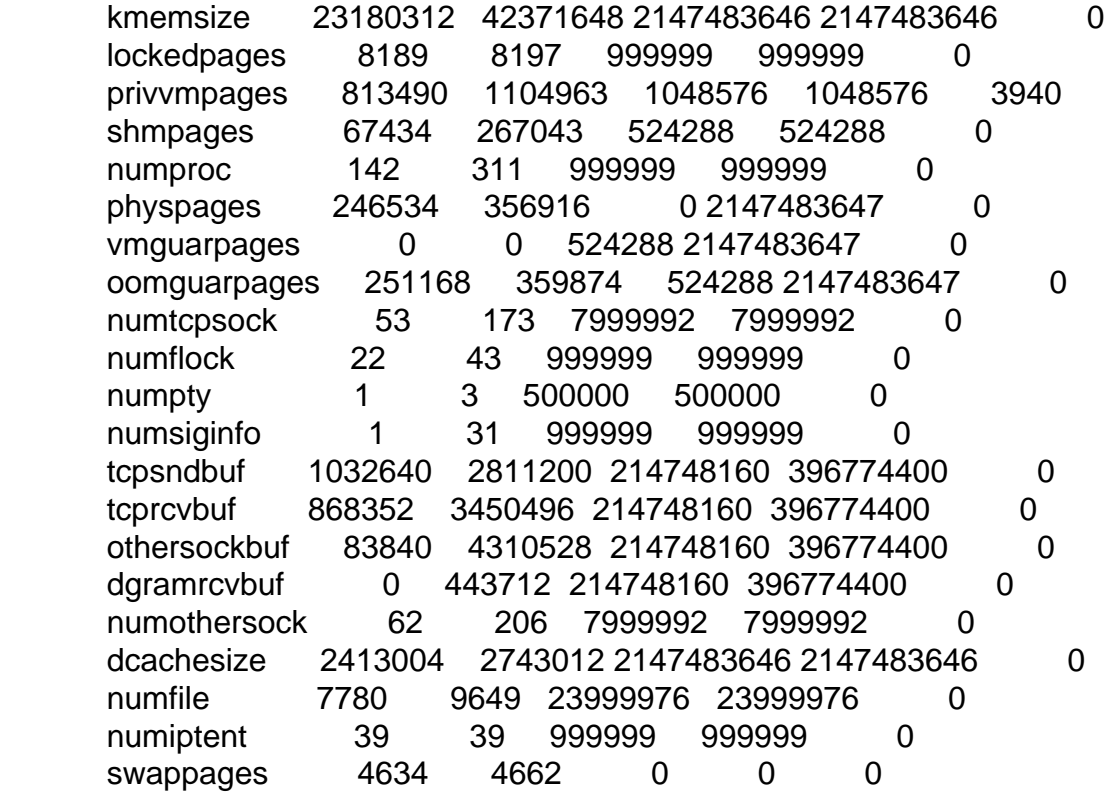

Subject: Re: failcnt in privvmpages Posted by [seanfulton](https://new-forum.openvz.org/index.php?t=usrinfo&id=1488) on Sun, 11 Nov 2012 12:37:19 GMT [View Forum Message](https://new-forum.openvz.org/index.php?t=rview&th=11269&goto=48727#msg_48727) <> [Reply to Message](https://new-forum.openvz.org/index.php?t=post&reply_to=48727)

What kernel are you using?

Subject: Re: failcnt in privvmpages Posted by [iLinux85](https://new-forum.openvz.org/index.php?t=usrinfo&id=4267) on Mon, 12 Nov 2012 21:25:42 GMT [View Forum Message](https://new-forum.openvz.org/index.php?t=rview&th=11269&goto=48732#msg_48732) <> [Reply to Message](https://new-forum.openvz.org/index.php?t=post&reply_to=48732)

Linux 2.6.18-274.7.1.el5.028stab095.1PAE #1 SMP Mon Oct 24 21:55:06 MSD 2011 i686 i686 i386 GNU/Linux

Subject: Re: failcnt in privvmpages Posted by [seanfulton](https://new-forum.openvz.org/index.php?t=usrinfo&id=1488) on Mon, 12 Nov 2012 21:45:32 GMT [View Forum Message](https://new-forum.openvz.org/index.php?t=rview&th=11269&goto=48734#msg_48734) <> [Reply to Message](https://new-forum.openvz.org/index.php?t=post&reply_to=48734)

If you can, upgrade to the 2.6.32 kernel series (RH6). It makes memory management very simple, just

vzctl set VEID --physpages 0:xG --save vzctl set VEID --swappages 0:xG --save

If you can't do that, try running vzsplit. It will divide your machine into even chunks and you can tweak from there.

Just increasing privvmpages:

vzctl set VEID --privvmpages ##:## --save

is a quick fix but that setting is one of three or five that control memory and it is difficult to tweak them if you don't know what you are doing. What will happen is you will likely get things mis-aligned and then when the system gets under load you will have problems. The easiest thing to do is run RHEL6/CENTOS6/SL6--the new kernels are much, much easier to manage.

sean

Page 2 of 2 ---- Generated from [OpenVZ Forum](https://new-forum.openvz.org/index.php)